# CSC 471/583 Spring 2022 Lab 3

### Dr. Si Chen

### Stack and Stack Frame

The goals of this lab:

- Understanding the concepts of Stack and Stack Frame.
- Know how to use OllyDbg to modify binary files.

### Objectives and Targets

Please download the lab3.exe into your Windows XP VM and run it. It will pop up a Nag screen (Shown in Fig. [1\)](#page-0-0). Your task is to complete remove the Nag screen by modifying the binary program using OllyDbg.

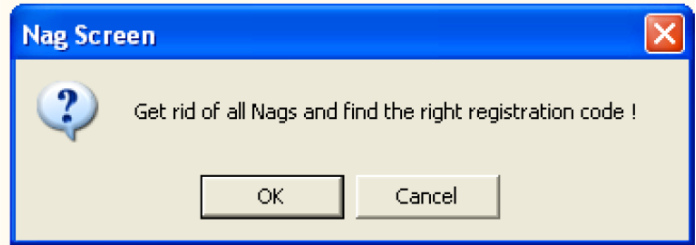

<span id="page-0-0"></span>Figure 1: Nag Screen of lab3

#### Experiment Setup

- 1. Boot up windows XP inside VirtualBox.
- 2. Inside windows XP, download or copy the lab3.exe to a folder. https://www.cs.wcupa.edu/schen/malware2022/download/lab3.exe
- 3. Use Ollydbg to open lab3.exe.
- 4. Read the following questions (in the next section) and answer them in your report.

# Lab Questions

| 00402CB5        |                    |                                                                               |              |
|-----------------|--------------------|-------------------------------------------------------------------------------|--------------|
|                 |                    | 8D95 7CFFFFFF LEA EDX.DWORD PTR SS:[EBP-84]                                   |              |
| 00402CBB        | 8D4D CC            | LEA ECX, DWORD PTR SS: [EBP-34]                                               |              |
| 00402CBE        |                    | C745 84 781F4(MOV DWORD PTR SS: [EBP-7C], lab3.00401F78<br>UNICODE Nag Screen |              |
| 00402005        |                    | . 899D 7CFFFFFF NOV DWORD PTR SS: LEBP-841, EBX                               |              |
| 00402CCB        | . E8 5CE4FFFF      | CALL <jmp.&msvbvm50. vbavarcopv=""></jmp.&msvbvm50.>                          |              |
| 00402CD0        | . 6A 0A            | PUSH 0A                                                                       |              |
| 00402CD2        | . B9 04000280      | <b>MOV ECX, 80020004</b>                                                      |              |
| 00402CD7        | 58                 | POP EAX                                                                       |              |
| 00402CD8        |                    |                                                                               |              |
|                 | 8940 94            | MOV DWORD PTR SS: [EBP-6C] ECX                                                |              |
| 00402CDB        | 8945 80            | <b>NOV DWORD PTR SS: LEBP-741, EAX</b>                                        |              |
| 00402CDE        | . 8945 90          | MOV DWORD PTR SS: [EBP-64], EAX                                               |              |
| 00402CE1        | 8D45 8C            | LEA EAX.DWORD PTR SS: [EBP-74]                                                |              |
| 00402CE4        | . 894D A4          | MOV DWORD PTR SS: [EBP-5C].ECX                                                |              |
| 00402CE7        | 50                 | <b>PUSH EAX</b>                                                               |              |
| 00402CE8        | 8D45 9C            | LEA EAX, DWORD PTR SS: LEBP-64]                                               |              |
| 00402CEB        | . 50               | <b>PUSH EAX</b>                                                               |              |
| 00402CEC        | 8D45 CC            | LEA EAX.DWORD PTR SS: [EBP-34]                                                |              |
| 00402CFF        | -50                | <b>PUSH EAX</b>                                                               |              |
|                 | 8D45 DC            |                                                                               |              |
| 00402CF0        |                    | LEA EAX DWORD PTR SS: [EBP-24]                                                |              |
| 00402CF3        | 50                 | <b>PUSH EAX</b>                                                               |              |
| 00402CF4        | <b>E8 21E4FFFF</b> | CALL <jmp.&msvbvm50.__vbai4var></jmp.&msvbvm50.__vbai4var>                    |              |
| 00402CF9        | . 50               | <b>PUSH EAX</b>                                                               |              |
| 00402CFA        | 8D45 AC            | LEA EAX.DWORD PTR SS:LEBP-54]                                                 |              |
| <b>AAAA2CED</b> | 50                 | <b>PIISH FAX</b>                                                              |              |
| 00402CFE        | E8 1DE4FFFF        | CALL <jmp.&msvbvm50.#595></jmp.&msvbvm50.#595>                                |              |
| 00402003        |                    | <b>8D95 SCFFFFFFILER EDX,DWORD PTR SS:IEBP-AGI</b>                            |              |
| 00402009        | . 8D4D BC          | LEA ECX.DWORD PTR SS: [EBP-44]                                                |              |
| 00402D0C        |                    | . 8985 64FFFFFF NOV DWORD PTR SS: [EBP-9C], EAX                               |              |
| 00402012        |                    | 89BD SCFFFFFF NOV DWORD PTR SS: [EBP-A4].EDI                                  |              |
| 00402D18        | <b>E8 09E4FFFF</b> | CALL <jmp &msvbvm50.="" vbavarmove=""></jmp>                                  |              |
| 00402D1D        | 8D458C             |                                                                               |              |
|                 |                    | LEA EAX, DWORD PTR SS: [EBP-74]                                               |              |
| 00402020        | -50                | <b>PUSH EAX</b>                                                               |              |
| 00402021        | 8D45 9C            | LEA EAX.DWORD PTR SS: [EBP-64]                                                |              |
| 00402D24        | -50                | <b>PUSH EAX</b>                                                               |              |
| 00402D25        | 6A 02              | PUSH <sub>2</sub>                                                             |              |
| 00402D27        | . E8 E8E3FFFF      | CALL <jmp.&msvbvm50. vbafreevarlist=""></jmp.&msvbvm50.>                      |              |
| 00402D2C        | .83C4BC            | ADD ESP, OC                                                                   |              |
| 00402D2F        | 8D45 BC            | LEA EAX,DWORD PTR SS:[EBP-44]                                                 |              |
| 00402032        |                    | . C745 84 01000(MOV DWORD PTR SS:IEBP-7C1.1                                   |              |
| 00402039        |                    | C785 7CFFFFFF NOV DWORD PTR SS: LEBP-841, 8003                                |              |
| 00402D43        | 50                 | <b>PUSH EAX</b>                                                               |              |
| 00402044        |                    | . 8D85 7CFFFFFF LEA EAX.DWORD PTR SS: LEBP-84]                                |              |
|                 |                    |                                                                               |              |
| 00402D4A        | 50                 | <b>PUSH EAX</b>                                                               |              |
| 00402D4B        | <b>E8 BEE3FFFF</b> | CALL <jmp.&msvbvm50.__vbavartsteq></jmp.&msvbvm50.__vbavartsteq>              | $\checkmark$ |
| 88482038        | 66-8500            | TEST ON ON                                                                    |              |

Figure 2: Dissembled code of lab3 - 0x402CFE

Dr. Chen figures out that this program is developed by the ancient Visual Basic (VB) language. And he finds that in 0x402CFE, the program is calling a VB function named rtcMsgBox(), which is the root cause of the annoying Nag screen (shown in Figure[.3\)](#page-1-0). So he plans to delete this function call to get rid of the Nag screen. He modify the instruction on 0x402CFE, changing it from "CALL XXXX" to "ADD ESP,14" (shown in Figure[.4\)](#page-2-0). Note that the length of CALL instruction is 5 bytes, and ADD instruction is 3 bytes, so OllyDbg will automatically add two "NOP" instructions to fill the remaining two bytes.

| 00402CE7             | . 50                     | PUSH EAX                                                 | $\hat{\phantom{a}}$ |
|----------------------|--------------------------|----------------------------------------------------------|---------------------|
| 00402CE8             | .80459c                  | LEA EAX.DWORD PTR SS: [EBP-64]                           |                     |
| 00402CEB             | . 50                     | <b>PUSH EAX</b>                                          |                     |
| 00402CEC             | . 8D45 CC                | LEA EAX, DWORD PTR SS: [EBP-34]                          |                     |
| 00402CEF             | . 50                     | <b>PUSH EAX</b>                                          |                     |
| 00402CF0             | $.8045$ DC               | LEA EAX.DWORD PTR SS: [EBP-24]                           |                     |
| 00402CF3             | .50                      | PUSH EAX                                                 |                     |
| 00402CF4             | <b>E8 21E4FFFF</b>       | CALL <jmp.&msvbvm50. vbai4var=""></jmp.&msvbvm50.>       |                     |
| 00402CF9             | . 50                     | <b>PUSH EAX</b>                                          |                     |
| 00402CFA             | . 8D45 AC                | LEA EAX.DWORD PTR SS:[EBP-54]                            |                     |
| <b>AAAA2CED</b>      | 50                       | <b>PIISH FAX</b>                                         |                     |
| 00402CFE             | 8304 14                  | <b>ADD ESP.14</b>                                        |                     |
| 00402001             | 90                       | <b>NOP</b>                                               |                     |
| 00402002             | 90                       | <b>NOP</b>                                               |                     |
| 00402003             |                          | . 8D95 5CFFFFFF LEA EDX.DWORD PIR SS:[EBP-A4]            |                     |
| 00402D09             | . 804D BC                | LEA ECX,DWORD PTR SS:IEBP-441                            |                     |
| 00402D0C             |                          | . 8985 G4FFFFFF MOV DWORD PTR SS: LEBP-9C1, EAX          |                     |
| 00402D12             |                          | . 89BD 5CFFFFFF MOV DWORD PTR SS.[EBP-A4].EDI            |                     |
| 00402D18             | . E8 09E4FFFF            | CALL <jmp.&msvbvm50. vbavarmove=""></jmp.&msvbvm50.>     |                     |
| 00402D1D             | . 8045 80                | LEA EAX.DWORD PTR SS: [EBP-74]                           |                     |
| 00402D20             | . 50                     | <b>PUSH EAX</b>                                          |                     |
| 00402D21             | .80459C                  | LEA EAX.DWORD PTR SS: [EBP-64]                           |                     |
| 00402D24             | . 50                     | PUSH EAX                                                 |                     |
| 00402D25             | .6992                    | PUSH <sub>2</sub>                                        |                     |
| 00402D27             | . E8 E8E3FFFF            | CALL <jmp.&msvbvm50. vbafreevarlist=""></jmp.&msvbvm50.> |                     |
| 00402020             | . 83C4 0C                | ADD ESP.0C                                               |                     |
| 00402D2F             | . 8D45 BC                | LEA EAX.DWORD PTR SS:[EBP-44]                            |                     |
| 00402D32             |                          | . C745 84 01000(MOV DWORD PTR SS: LEBP-7C1.1             |                     |
| 00402D39             |                          | . C785 7CFFFFFF MOV DWORD PTR SS: LEBP-841,8003          |                     |
| 00402D43             | . 50                     | <b>PUSH EAX</b>                                          |                     |
| 00402D44             |                          | . 8D85 7CFFFFFF LEA EAX,DWORD PTR SS: [EBP-84]           |                     |
| 00402D4A             | . 50                     | <b>PUSH EAX</b>                                          |                     |
| 00402D4B             | . E8 BEE3FFFF            | CALL <jmp.&msvbvm50. vbavartsteq=""></jmp.&msvbvm50.>    |                     |
| 00402050             | .66:85C0                 | TEST AX.AX                                               |                     |
| 00402D53             | .75B                     | JNZ SHORT 1ab3.00402D5A                                  |                     |
| 00402055             | . E8 AEE3FFFF            | CALL <jmp.&msvbvm50. vbaend=""></jmp.&msvbvm50.>         |                     |
| 00402D5A             | > 8975 FC                | MOV DWORD PTR SS: [EBP-4] ESI                            |                     |
| 00402050<br>00602062 | .68982D4000<br>$E$ FR 13 | PUSH 1ab3.00402D98<br>.IMP SHORT 1ab3 00/02D77           | ×                   |
|                      |                          |                                                          |                     |

<span id="page-1-0"></span>Figure 3: Modified dissembled code of lab3

However, this modification does not work – it keeps showing errors. After reading the code, he found that the function rtcMsgBox() should return a value 1 to indicate the message box is successfully displayed, but his modification does not provide the correct return value.

Please answer the following question:

Which CPU register is used to store the return value (1) of the function rtcMsgBox()? Why?

| COIIvDbg - lab3.exe - [CPU - main thread, module lab3]                                                                                                    |                            |                                                                  |                         |  |  |  |  |  |
|----------------------------------------------------------------------------------------------------|----------------------------|------------------------------------------------------------------|-------------------------|--|--|--|--|--|
| C File View Debug Plugins Options Window Help                                                                                                    |                            |                                                                  |                         |  |  |  |  |  |
| - 위치 되피 케<br>$\mathbf{E}$ $\mathbf{L}$ $\mathbf{E}$ $\mathbf{M}$ $\mathbf{T}$ $\mathbf{W}$ $\mathbf{H}$ $\mathbf{C}$ $\mathbf{V}$ $\mathbf{K}$ $\mathbf{B}$ $\mathbf{R}$ $\cdots$ $\mathbf{S}$<br>$\mathbf{B}$ (4 $\times$ $\mathbf{F}$ 11<br>- 日 11 ? |                            |                                                                  |                         |  |  |  |  |  |
| 00402009                                                                                                    | <b>5F</b>                  | POP EDI                                                          |                         |  |  |  |  |  |
| 00402C0A                                                                                                    | .5E                        | POP ESI                                                          |                         |  |  |  |  |  |
| 00402C0B                                                                                                    |                            | 64:890D 00000(MOV DWORD PTR FS:101,ECX                           |                         |  |  |  |  |  |
| 00402C12                                                                                                    | . 58                       | POP EBX                                                          |                         |  |  |  |  |  |
| 00402C13                                                                                                    | . C9                       | <b>LEAVE</b>                                                     |                         |  |  |  |  |  |
| 00402014<br>∟                                                                                                    | C <sub>2</sub> 0400        | RETN 4                                                           |                         |  |  |  |  |  |
| 00402C17                                                                                                    | C <sub>2</sub> 0400        | RETN 4                                                           |                         |  |  |  |  |  |
| 00402C1A                                                                                                    | 83EC 0C                    | SUB ESP.0C                                                       |                         |  |  |  |  |  |
| 00402C1D                                                                                                    | 68 66104000                | PUSH <jmp.&msvbvm50. vbaexcepthandler=""></jmp.&msvbvm50.>       | SE handler installation |  |  |  |  |  |
| 00402022<br>00402C28                                                                                                    | . 50                       | . 64:A1 0000000(MOV EAX DWORD PTR FS:[0]<br><b>PUSH EAX</b>      |                         |  |  |  |  |  |
| 00402029                                                                                                    |                            | . 64:8925 00000(MOV DWORD PTR FS:[0].ESP                         |                         |  |  |  |  |  |
| 00402030                                                                                                    | . 81EC 98000000 SUB ESP.98 |                                                                  |                         |  |  |  |  |  |
| 00402036                                                                                                    | 8B4508                     | MOV EAX, DWORD PTR SS: LEBP+81                                   |                         |  |  |  |  |  |
| 00402039                                                                                                    | .8365 08 FE                | AND DWORD PTR SS: [EBP+8].FFFFFFFF                               |                         |  |  |  |  |  |
| 00402C3D                                                                                                    | . 83E0 01                  | AND EAX.1                                                        |                         |  |  |  |  |  |
| 00402040                                                                                                    |                            | . C745 F8 18104(MOV DWORD PTR SS:[EBP-8],lab3.00401018           |                         |  |  |  |  |  |
| 00402047                                                                                                    | .53                        | <b>PUSH EBX</b>                                                  |                         |  |  |  |  |  |
| 00402C48                                                                                                    | $.8945$ FC                 | MOV DWORD PTR SS: [EBP-4].EAX                                    |                         |  |  |  |  |  |
| 00402C4B                                                                                                    | 8345 08                    | MOV EAX, DWORD PTR SS: [EBP+8]                                   |                         |  |  |  |  |  |
| 00402C4E                                                                                                    | . 56                       | <b>PUSH ESI</b>                                                  |                         |  |  |  |  |  |
| 00402C4F                                                                                                    | .57                        | <b>PUSH FDT</b>                                                  |                         |  |  |  |  |  |
| 00402050                                                                                                    | . 8B08                     | MOV ECX.DWORD PTR DS: [EAX]                                      |                         |  |  |  |  |  |
| 00402052<br>00402055                                                                                                    | . 8965 F4<br>. 50          | MOV DWORD PTR SS: [EBP-C].ESP<br><b>PUSH EAX</b>                 |                         |  |  |  |  |  |
| 00402056                                                                                                    | . FF51 04                  | CALL DWORD PTR DS: [ECX+4]                                       |                         |  |  |  |  |  |
| 00402059                                                                                                    | . 6A 08                    | PUSH <sub>8</sub>                                                |                         |  |  |  |  |  |
| 00402C5B                                                                                                    | 33F6                       | <b>XOR ESI ESI</b>                                               |                         |  |  |  |  |  |
| 00402C5D                                                                                                    | $-53$                      | POP EBX                                                          |                         |  |  |  |  |  |
| 00402C5E                                                                                                    |                            | . 89B5 7CFFFFFF MOV DWORD PTR SS:[EBP-84],ESI                    |                         |  |  |  |  |  |
| 00402064                                                                                                    |                            | . 8D95 7CFFFFFF LEA EDX.DWORD PTR SS:[EBP-84]                    |                         |  |  |  |  |  |
| 00402C6A                                                                                                    | 804D AC                    | LEA ECX.DWORD PTR SS: [EBP-54]                                   |                         |  |  |  |  |  |
| 00402C6D                                                                                                    | . 8975 DC                  | MOV DWORD PTR SS: [EBP-24], ESI                                  |                         |  |  |  |  |  |
| 00402C70                                                                                                    | . 8975 CC                  | MOV DWORD PTR SS: [EBP-34].ESI                                   |                         |  |  |  |  |  |
| 00402C73                                                                                                    | .8975 BC                   | MOV DWORD PTR SS: [EBP-44].ESI                                   |                         |  |  |  |  |  |
| 00402076<br>00402C79                                                                                                    | . 8975 AC<br>. 8975 90     | MOV DWORD PTR SS: [EBP-54], ESI                                  |                         |  |  |  |  |  |
| 00402C7C                                                                                                    | . 8975 80                  | MOV DWORD PTR SS: [EBP-64], ESI<br>MOV DWORD PTR SS:[EBP-74].ESI |                         |  |  |  |  |  |
| <b><i>BBLB2C7E</i></b>                                                                                                    |                            | 89B5 SCEEEEEE WOV DWORD PTR SS IERP-A&1 EST                      |                         |  |  |  |  |  |
|                                                                                                    |                            |                                                                  |                         |  |  |  |  |  |

<span id="page-2-0"></span>Figure 4: Another way to modify the dissembled code of lab3

Dr. Chen find another way to "hack" this program. He changes the instruction on 0x402C17 from "PUSH EBP" to "RETN 4" (shown in Figure[.4\)](#page-2-0). And he successfully remove the Nag screen.

Please answer the following questions:

What's the meaning of "PUSH EBP, MOV EBP, ESP"?

Please explain why changing the instruction on 0x402C17 from "PUSH EBP" to "RETN 4" removes the Nag screen.

## Hint

Please check the lecture slides and video – Class 7 Stack and Stack Frame. Check Class 6 for IA32 CPU register and X86 ASM basics.

## Submission

- The lab due date is available on our course website. Late submission will not be accepted;
- The assignment should be submitted to D2L directly.
- Your submission should include: A detailed project report in PDF format to describe what you have done, including screenshots of the final result
- No copy or cheating is tolerated. If your work is based on others', please give clear attribution. Otherwise, you WILL FAIL this course.